Prof. Dr. Gerd Stumme, Folke Eisterlehner, Dominik Benz Fachgebiet Wissensverarbeitung

22.06.2009

## 11. Hausübung "Algorithmen und Datenstrukturen"

Sommersemester 2009

**Abgabetermin: Montag, 29.06.2009, 10:00 Uhr**

## <span id="page-0-0"></span>**1 Suchbäume**

**Aufgabe 1** (Einfügereihenfolge)

Betrachten Sie folgende Suchbäume und geben Sie eine mögliche Reihenfolge an, in der die Schlüssel  $K = \{1, 2, 3, 4, 5, 6, 7, 8, 9, 10, 11, 12, 13, 14, 15\}$  in den jeweiligen Baum eingefügt wurden. Geben Sie zudem an, ob es für jeden Baum *genau eine* oder verschiedene Eingabefolgen gibt, die zum jeweiligen Baum führen.

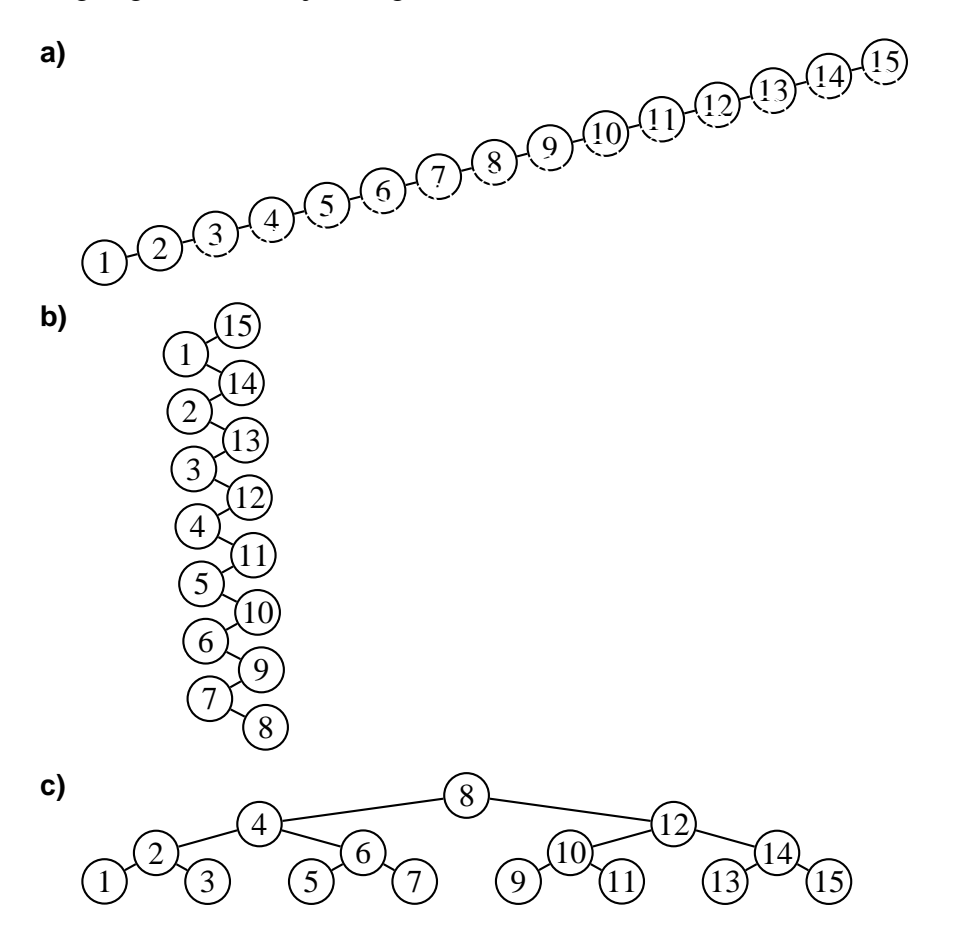

**Aufgabe 2** (Binärer Suchbaum)

Schreiben Sie eine generische Klasse BinarySearchTree, welche das Interface SearchTree von der Webseite zur Vorlesung implementiert.

Insbesondere sind also folgende Methoden zu implementieren:

boolean insertKey(K key)**:** Falls der Schlüssel key noch nicht im Suchbaum enthalten ist, wird für diesen Schlüssel ein neuer Knoten im Suchbaum an passender Stelle eingefügt und true zurückgegeben.

Andernfalls wird der Suchbaum nicht verändert und false zurückgegeben.

boolean lookupKey(K key)**:** Falls der Schlüssel key im Suchbaum enthalten ist, wird true zurückgegeben, andernfalls false.

In beiden Fällen wird der Suchbaum nicht verändert.

Die Knoten des Suchbaums sollen durch eine geschachtelte Klasse BinarySearchTreeNode modelliert werden, welche das Interface BinaryTreeNode von der Vorlesungsseite implementiert.

Im Gegensatz zur Vorlesung soll es *keine* speziellen "leeren" Pseudoknoten (dort head und nullNode genannt) geben. Entsprechend werden leere Bäume durch null-Zeiger dargestellt.

Implementieren Sie zusätzlich folgende Methode:

boolean insertKey(K[] keys)**:** Ruft die Methode insertKey(k) für jeden übergebenen Schlüssel  $k \in k$ evs auf.

(10 Punkte)

**Aufgabe 3** (Pfadlängen)

Erweitern Sie die Klasse BinarySearchTree um folgende private Methoden:

- getNumberOfNodes(BinarySearchTreeNode<K> root)**:** Diese Methode berechnet die *Anzahl von inneren Knoten* des binären Suchbaums mit Wurzel root.
- getInternalPathLength(BinarySearchTreeNode<K> root)**:** Diese Methode soll zu einem gegebenen Binärbaum *T* mit Wurzel **root**, die *inneren Pfadlänge P*(*T*) = ∑<sub>ν∈*T*</sub>(Tiefe(ν) + 1) rekursiv berechnen (siehe auch das aktuelle Präsenzübungsblatt).
- getAverageSearchPathLength(BinarySearchTreeNode<K> root)**:** Diese Methode berechnet die *durchschnittliche Suchpfadlänge*  $\overline{P(T)} := \frac{1}{|T|}$  $\frac{1}{|T|}$  ∑<sub>*v*∈*T*</sub>(Tiefe(*v*) + 1) des Binärbaums *T* mit Wurzel root, wobei |*T*| die Anzahl der Knoten in *T* bezeichnet (siehe auch das aktuelle Präsenzübungsblatt).
- getMinSearchPathLength(BinarySearchTreeNode<K> root)**:** Diese Methode berechnet die *minimale Suchpfadlänge* des Binärbaums mit Wurzel root.
- getMaxSearchPathLength(BinarySearchTreeNode<K> root)**:** Diese Methode berechnet die *maximale Suchpfadlänge* des Binärbaums mit Wurzel root.

Schreiben Sie anschließend zu jeder der obigen Methoden eine öffentliche parameterfreie Variante zur jeweiligen Berechnung auf dem gesamten Binärbaum.

(10 Punkte)

**Aufgabe 4** (Optimierte Reihenfolge für Einfügeoperationen)

Wie Sie in Aufgabe [1](#page-0-0) gesehen haben, hängt die Struktur und somit auch die Laufzeit der Einfügeund Suchoperationen eines binären Suchbaums von der Reihenfolge der Einfügeoperationen ab.

Erweitern Sie die Klasse BinarySearchTree um eine Methode insertOptimizedKeys(K[] keys), welche die im Array keys übergebenen Schlüsselwerte in einer optimierten Reihenfolge in den Baum einfügt (d.h. die durchschnittliche Suchpfadlänge soll möglichst klein sein), sowie um eine Methode insertWorstCaseKeys(K[] keys), welche die Schlüsselwerte in schlechtmöglichster Reihenfolge einfügt (d.h. die durchschnittliche Suchpfadlänge soll möglichst groß sein).

Testen Sie anschließend Ihre Implementierung, indem Sie eine Klasse BinarySearchTreeTest schreiben, in deren main-Methode

- 1) drei Instanzen tree1, ..., tree3 der Klasse BinarySearchTree<Integer> erzeugt werden,
- 2) unter Verwendung von DataSource4.getRandomData(1000,10000) (zu finden auf der Vorlesungsseite) ein Array testData mit Zufallswerten gefüllt wird
- 3) und dann die Testdaten mittels der Methoden insertKeys(..), insertOptimizedKeys(...) und insertWorstCaseKeys(..) in die Bäume test1, test2 bzw. test3 eingefügt werden.

Geben Sie schließlich zu jedem der drei Bäumen, die

- innere Pfadlänge,
- minimale, mittlere und maximale Suchpfadlänge

aus.

(12 Punkte)

**Viel Spaß und viel Erfolg!**